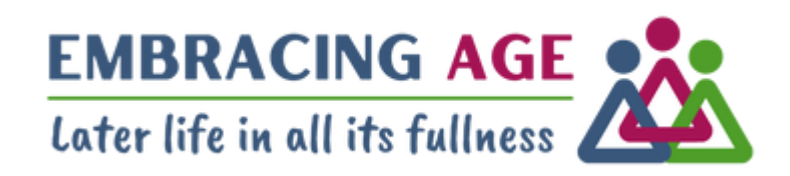

# Embracing Age and CiviCRM:

Empowering a small charity with limited IT resources to fulfil its mission

[Tina English,](https://www.linkedin.com/in/tinaenglish/) Director [Patrick Gillen,](https://www.linkedin.com/in/patrick-gillen-6720925/) Volunteer

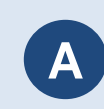

- **A** Setting the Stage: Our Journey with CiviCRM
- **B** Building the Foundation: Configuration, Migration, Integration, and Solutions
- **C** Launching Successfully: Training, Going Live, and Overcoming Initial Challenges
- **D** Exploring Innovation: Cool Features and Automation within CiviCRM
- 
- **E** Looking Ahead: Continuous Improvement, Future Plans, and Final Thoughts
- - **F** Appendix: Unlocking Capabilities Our Chosen CiviCRM Extensions

**A Setting the Stage: Our Journey with CiviCRM**

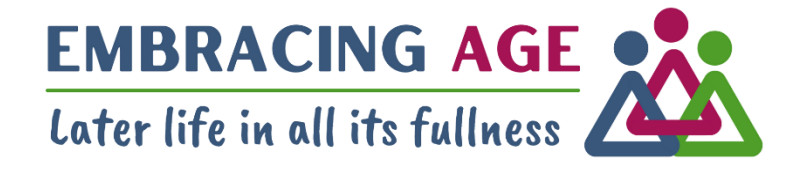

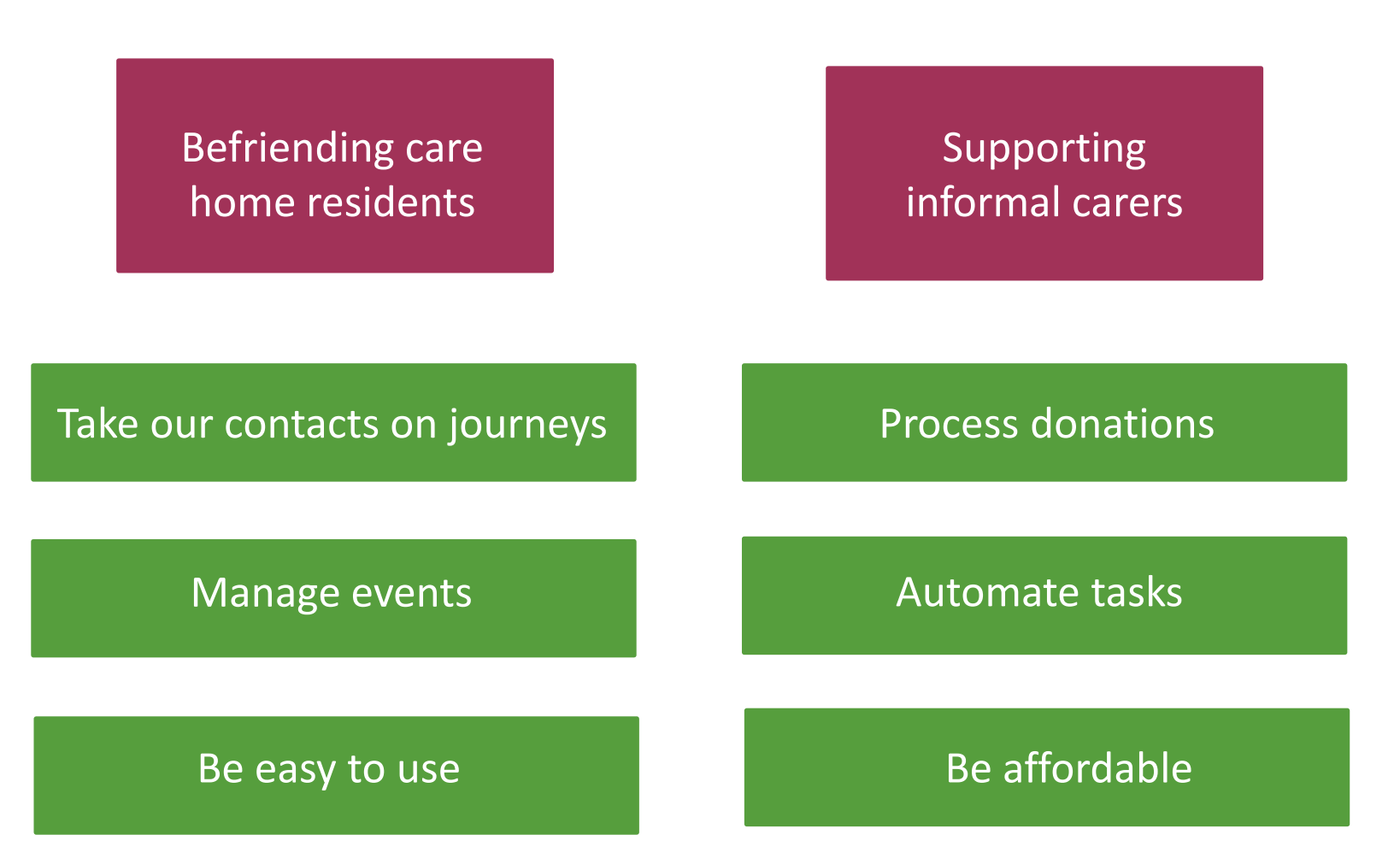

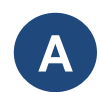

- **A** Setting the Stage: Our Journey with CiviCRM
- **B** Building the Foundation: Configuration, Migration, Integration, and Solutions
- - **C** Launching Successfully: Training, Going Live, and Overcoming Initial Challenges
- **D** Exploring Innovation: Cool Features and Automation within CiviCRM
- 
- **E** Looking Ahead: Continuous Improvement, Future Plans, and Final Thoughts
- - **F** Appendix: Unlocking Capabilities Our Chosen CiviCRM Extensions

## **B** Building the Foundation: Configuration, Migration, **Integration, and Solutions**

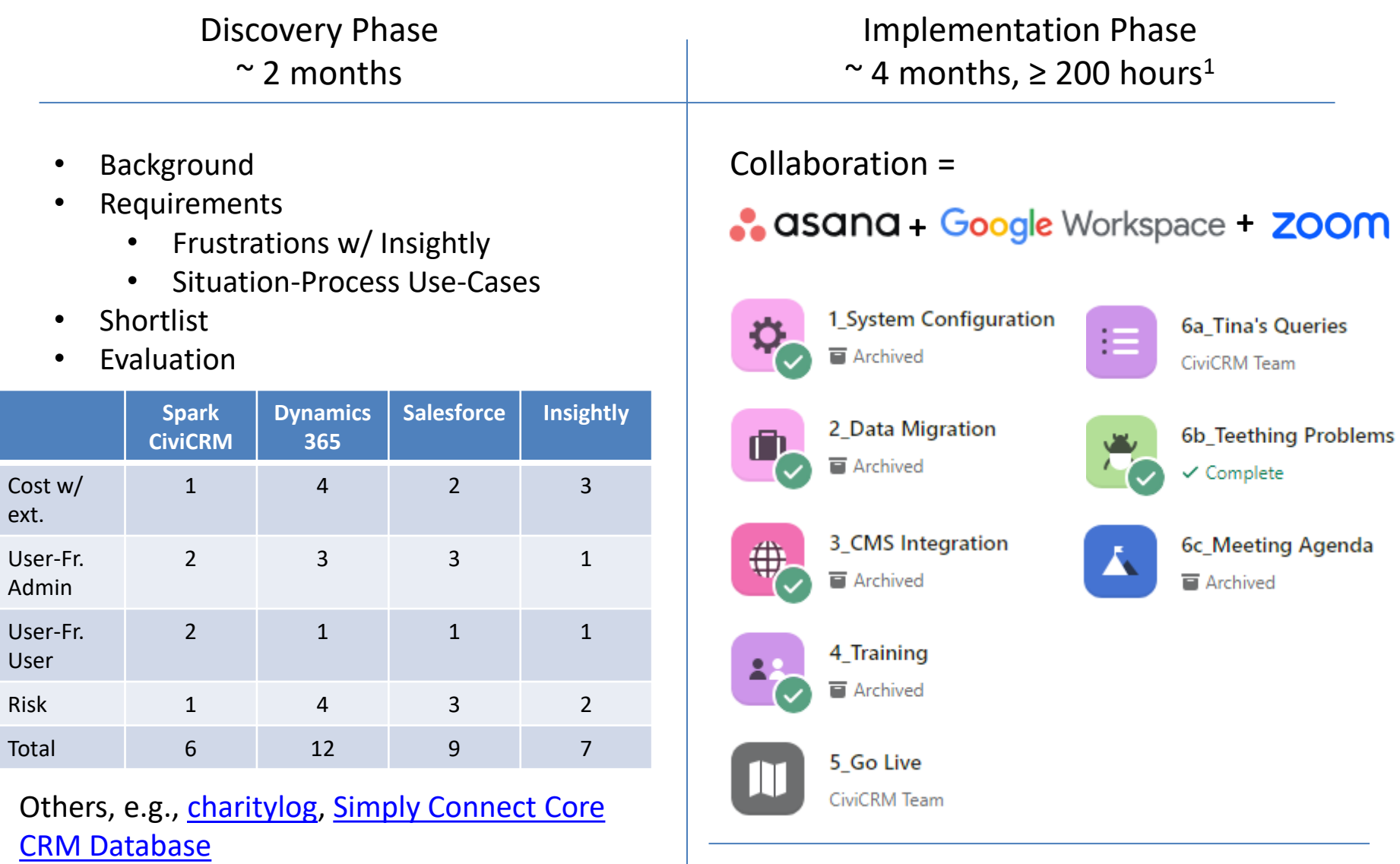

#### **Tailoring the System: Configuring CiviCRM to Fit Our Needs B1**

#### **Get Hosted CiviCRM**

- 1. Compare [CiviCRM Spark,](https://civicrm.com/) [Bluehost,](https://www.bluehost.com/) etc.
- 2. Subscribe to [CiviHosting](https://civihosting.com/)
- 3. Document due diligence on shared host
- 4. Register for **[Suresupport](https://tickets.suresupport.com/)**
- 5. Get CiviCRM extensions (see Appendix)
- 6. Open account with [Stripe](https://stripe.com/gb)
- 7. Configure [Amazon Simple Email Service](https://aws.amazon.com/ses/)

#### **Other Configurations**

**CiviRules** 

CiviReport SearchKit

GDPR

UK Gift Aid

- Initial walkthrough
- Document requirements
- Implement requirements
- Test requirements
- **Functionality** Administer Contacts, Activities, Custom Data, Groups **CiviContribute** CiviEvent CiviMail **Configure CiviCRM Initial** walkthrough • Discuss internally **Functionality** • Initial walk- CIVIEVENT • Configure Reference: [Using CiviCRM 2](https://www.amazon.co.uk/Using-CiviCRM-Second-Erik-Hommel/dp/1783281456/)<sup>nd</sup> ed.

## **Seamless Transitions: Migrating Data with Accuracy B2 and Efficiency**

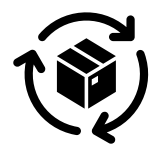

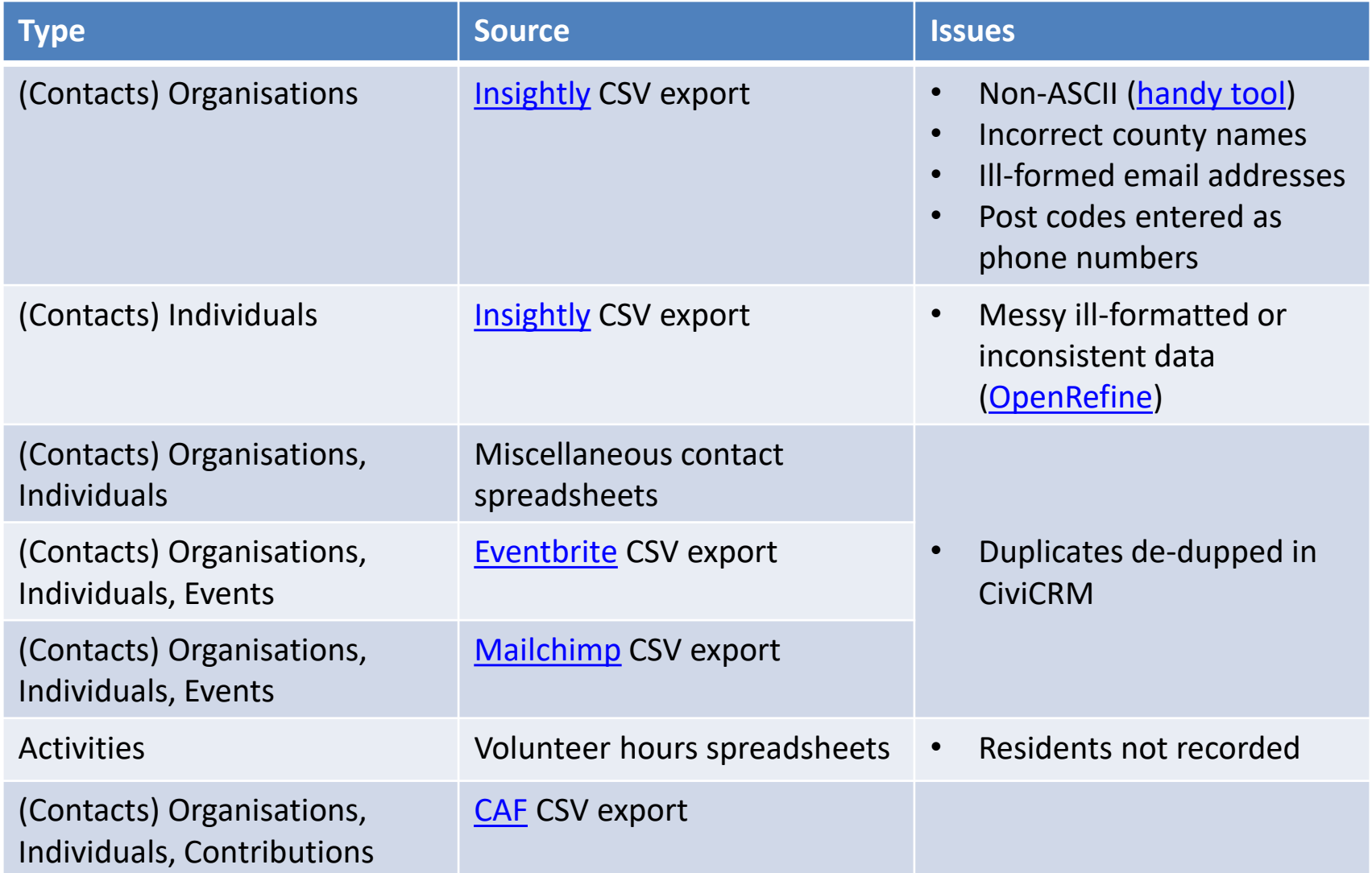

Document data cleaning assumptions & processing steps, mappings, import issues & limitations

#### **Bridging the Gap: Integrating CiviCRM with Our Content Management System B3**

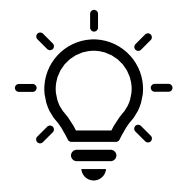

Many unnecessary cycles burned on this part of the implementation, trying CiviCRM's [Form Builder](https://civicrm.org/form-builder) (a bit underwhelming), [WPForms](https://wpforms.com/) (a bit expensive), and [Contact Form 7](https://contactform7.com/) (worked quite well), when Embracing Age was already using and proficient in creating [Google Forms.](https://www.google.com/forms/about/)

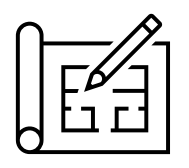

Instructions for connecting Google Forms to CiviCRM documented given in [this post](https://civicrm.stackexchange.com/questions/39461/how-can-i-integrate-google-forms-with-civicrm) on Stack Exchange CiviCRM.

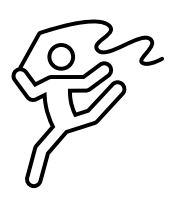

Google Forms + CiviCRM Form Processor + CiviRules + Other CiviCRM Extensions (Action Provider, Email API, Extended Contact Matcher) combine to provide an extremely flexible input channel enabling an impressively high degree of downstream automatability.

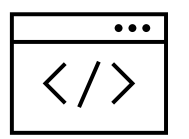

[Google Forms](https://www.google.com/forms/about/) are embedded in Embracing Age's CMS using [iFrames.](https://www.w3schools.com/html/html_iframe.asp)

**Finding Solutions: Leveraging Community Support B4 and Helpdesks**

CiviCRM & Spark

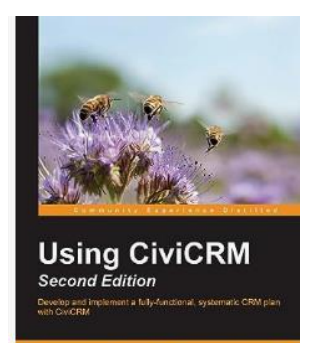

**IPACKTI** 

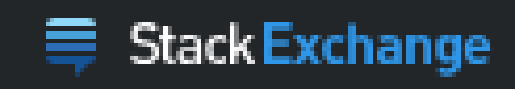

**CiviCRM** 

**CiviCRM Documentation** 

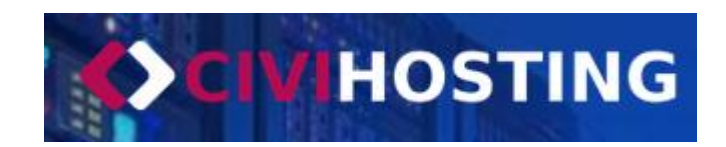

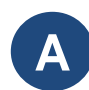

- **A** Setting the Stage: Our Journey with CiviCRM
- **B** Building the Foundation: Configuration, Migration, Integration, and Solutions

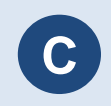

**C** Launching Successfully: Training, Going Live, and Overcoming Initial Challenges

**D** Exploring Innovation: Cool Features and Automation within CiviCRM

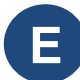

**E** Looking Ahead: Continuous Improvement, Future Plans, and Final Thoughts

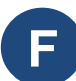

#### **Launching Successfully: Training, Going Live and Overcoming Initial Challenges C**

#### Staff were on board from the outset

- 1. Set a launch date
- 2. Created a shared user guide
- 3. Had two training mornings
- 4. Gave staff a few weeks to play, creating test contacts
- 5. Had a go live week where we ironed out initial challenges

#### **User Guide**

- Simple introduction to CiviCRM and how to do everyday tasks
- Outline of Embracing Age processes
- Specific ABC user guide for each process
- Summary of CiviCRM implementation
- 1. Not all completed forms went into CiviCRM
- 2. Automation went wrong occasionally
- 3. Permissions caused problems with registering for events

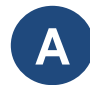

- **A** Setting the Stage: Our Journey with CiviCRM
- **B** Building the Foundation: Configuration, Migration, Integration, and Solutions

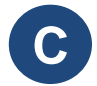

**C** Launching Successfully: Training, Going Live, and Overcoming Initial Challenges

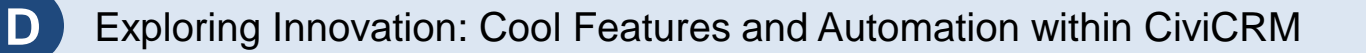

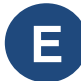

**E** Looking Ahead: Continuous Improvement, Future Plans, and Final Thoughts

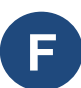

## **Exploring Innovation: Cool Features and Automation D within CiviCRM**

Different layouts for different contact types

Chasing up volunteer application forms is automated

Form Processors **Cases / Journeys** 

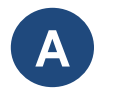

- **A** Setting the Stage: Our Journey with CiviCRM
- **B** Building the Foundation: Configuration, Migration, Integration, and Solutions
- **C** Launching Successfully: Training, Going Live, and Overcoming Initial Challenges
- **D** Exploring Innovation: Cool Features and Automation within CiviCRM

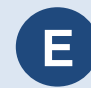

**E** Looking Ahead: Continuous Improvement, Future Plans, and Final Thoughts

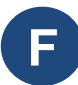

## **Looking Ahead: Continuous Improvement, Future E Plans, and Final Thoughts**

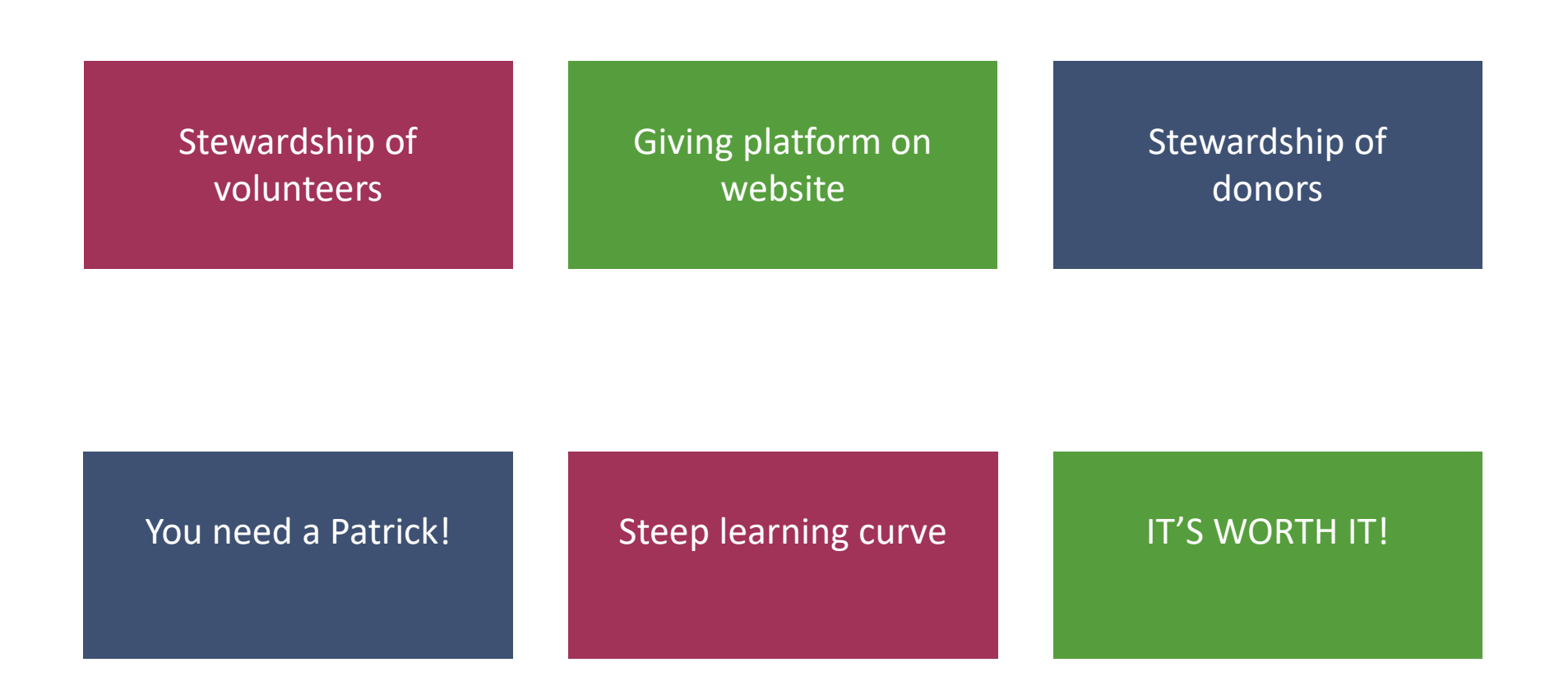

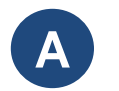

- **A** Setting the Stage: Our Journey with CiviCRM
- **B** Building the Foundation: Configuration, Migration, Integration, and Solutions
- **C** Launching Successfully: Training, Going Live, and Overcoming Initial Challenges
- **D** Exploring Innovation: Cool Features and Automation within CiviCRM
- - **E** Looking Ahead: Continuous Improvement, Future Plans, and Final Thoughts

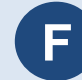

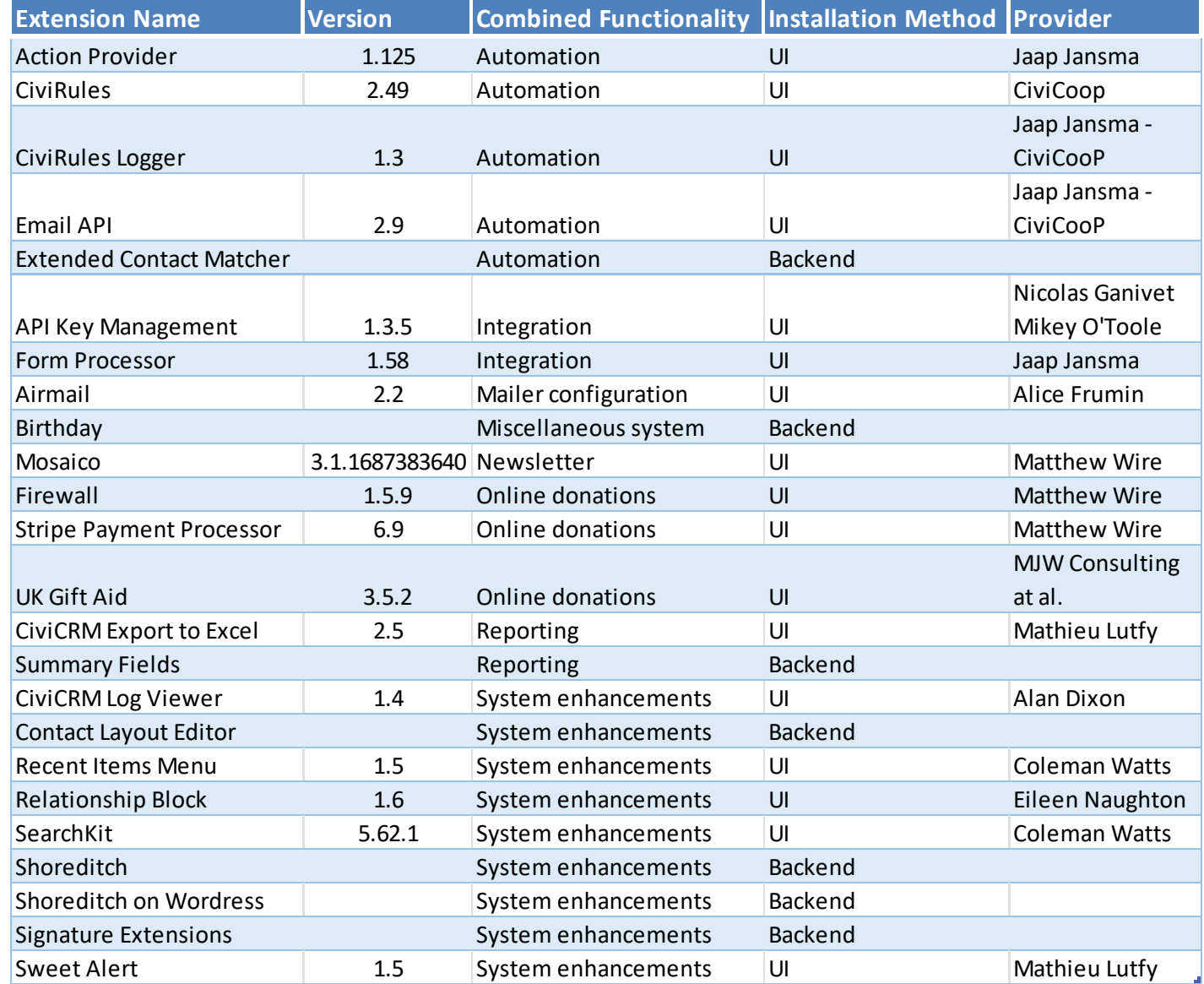